# Extensions to the **ltxdoc** class <sup>\*†</sup>

## Arthur Ogawa ‡

## October 3, 2020

This file embodies the ltxdocext package, the implementation and its user documentation.

The distribution point for this work is journals.aps.org/revtex, which contains prebuilt runtime files, documentation, and full source, ready to add to a TDS-compliant T<sub>E</sub>X installation.

The ltxdocext package was commissioned by the American Physical Society and is distributed under the terms of the L<sup>AT</sup>EX Project Public License, the same license under which all the portions of LAT<sub>E</sub>X itself are distributed. Please see http://ctan.tug.org/macros/latex/base/lppl.txt for details.

To use this document class, you must have a working TEX installation equipped with LATEX  $2_{\epsilon}$  and possibly pdftex and Adobe Acrobat Reader or equivalent.

To install, retrieve the distribution, unpack it into a directory on the target computer, and move the files ltxdocext.sty and acrofont.sty into a location in your filesystem where they will be found by LAT<sub>E</sub>X.

If you will be using the acrofont package, you must also install the virtual fonts zpsynocmrv, zptmnocmr, zptmnocmrm, and zpzcnocmry. The corresponding .tfm, .vf, and .vpl files are part of this distribution.

To use, read the user documentation ltxdocext.pdf. The .dtx file, ltxdocext.dtx, constitutes in itself an instance of use of the ltxdocext package and the acrofont package.

## Contents

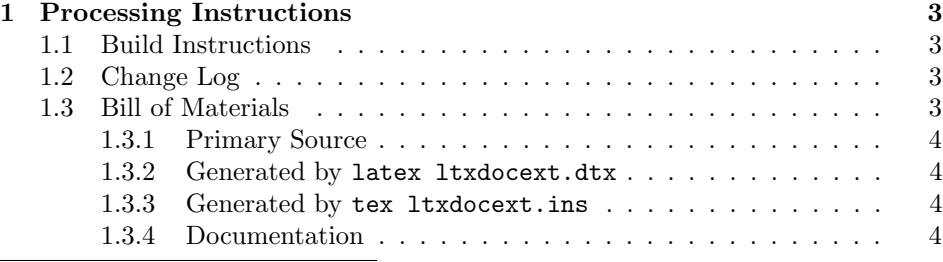

<sup>∗</sup>This file has version number 1.0a, last revised 2018/12/26.

†Version 1.0a © 2019 American Physical Society

‡mailto:arthur ogawa at sbcglobal.net

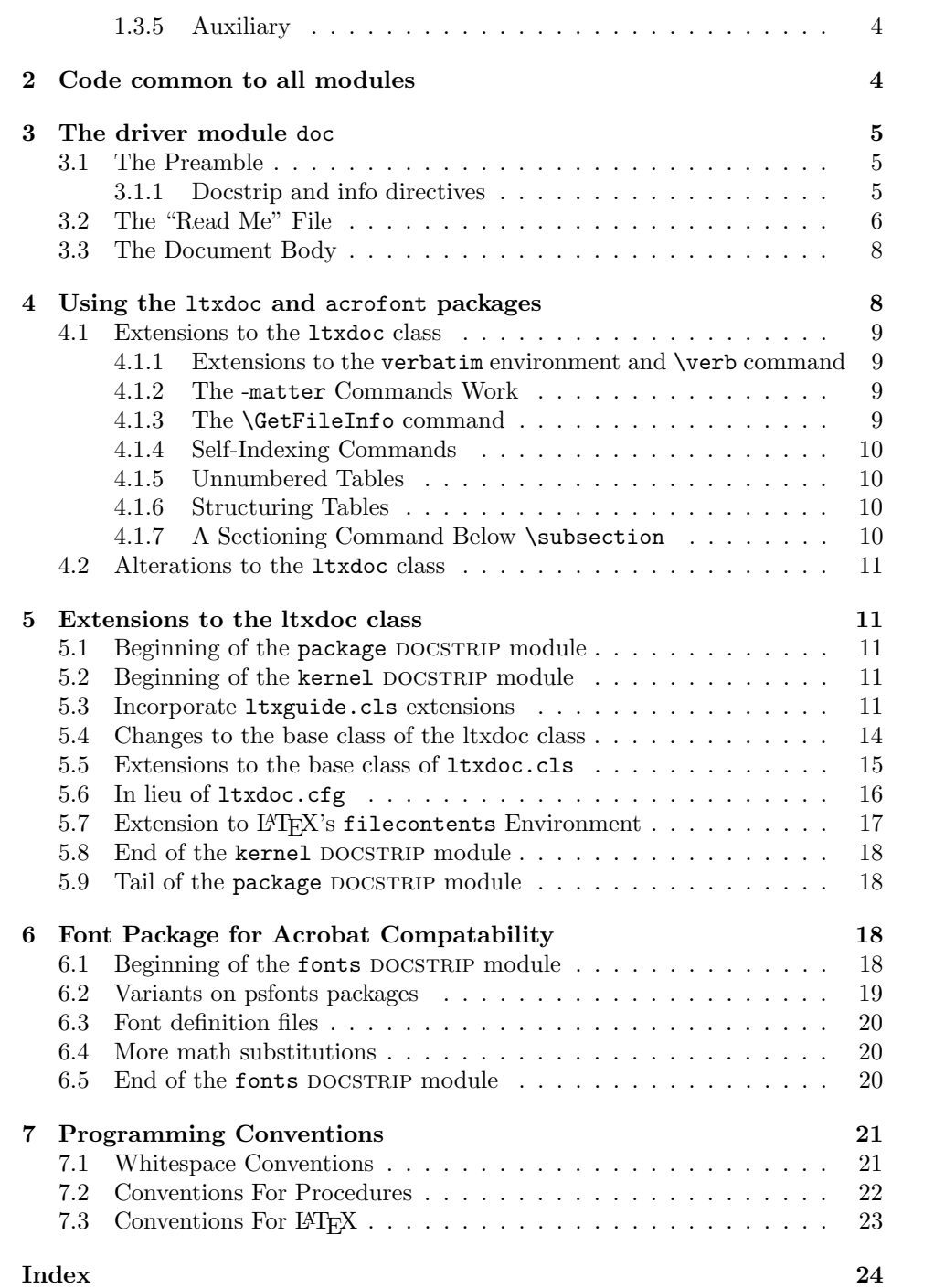

## 1 Processing Instructions

The package files ltxdocext.sty and acrofont.sty are generated from this file, ltxdocext.dtx, using the DOCSTRIP facility of LATEXvia tex ltxdocext.dtx (Note: do *not* use LAT<sub>E</sub>X for this step). The typeset documentation that you are now reading is generated from the same file by typesetting it with LATEX or pdftex via latex ltxdocext.dtx or pdflatex ltxdocext.dtx.

#### 1.1 Build Instructions

You may bootstrap this suite of files solely from  $l$ txdocext.dtx. Prepare by installing LATEX  $2\varepsilon$  (and either tex or pdftex) on your computer, then carry out the following steps:

- 1. Within an otherwise empty directory, typeset ltxdocext.dtx with TEX or pdftex; thereby generating the package file ltxdocext.sty, and the package file acrofont.sty. Make sure that DOCSTRIP receives permission to overwrite existing versions of these packages.
- 2. Now typeset ltxdocext.dtx with LAT<sub>E</sub>X or pdflatex; you will obtain the typeset documentation you are now reading, along with the file README.

Note: you will have to run  $\text{LipX}$ , then makeindex -s gind. ist ltxdocext.idx, then makeindex -s gglo.ist -o ltxdocext.gls ltxdocext.glo, then LATEX again in order to obtain a valid index and table of contents.

- 3. Install the following files into indicated locations within your TDS-compliant texmf tree (you may need root access):
	- \$TEXMF/tex/latex/revtex/ltxdocext.sty and \$TEXMF/tex/latex/revtex/acrofont.sty
	- \$TEXMF/source/latex/revtex/ltxdocext.dtx
	- \$TEXMF/doc/latex/revtex/ltxdocext.pdf

where \$TEXMF/ stands for texmf-local/, or some other texmf tree in your installation.

- 4. Run mktexlsr on \$TEXMF/ (you may need root access).
- 5. Build and installation are now complete; now put a \usepackage{ltxutil} in your document preamble!

#### 1.2 Change Log

#### 1.3 Bill of Materials

Following is a list of the files in this distribution arranged according to provenance.

#### 1.3.1 Primary Source

One single file generates all.

%ltxdocext.dtx %

#### 1.3.2 Generated by latex ltxdocext.dtx

Typesetting the source file under pdflatex generates the readme and the documentation.

%README ltxdocext.pdf %

### 1.3.3 Generated by tex ltxdocext.ins

Typesetting this file with TFX generates the package file.

```
%ltxdocext.sty acrofont.sty
%
```
#### 1.3.4 Documentation

The following are the online documentation:

%ltxdocext.pdf %

#### 1.3.5 Auxiliary

The following are auxiliary files generated in the course of running LATEX:

```
%ltxdocext.aux ltxdocext.idx ltxdocext.ind ltxdocext.log ltxdocext.toc
%
```
# 2 Code common to all modules

We want to require only one place in this file where the version number is stated, and we also want to ensure that the version number is embedded into every generated file.

Now we declare that these files can only be used with  $\text{LATEX } 2_{\varepsilon}$ . An appropriate message is displayed if a different T<sub>E</sub>X format is used.

```
1 %<*driver|package|fonts>
```

```
2 \NeedsTeXFormat{LaTeX2e}[1995/12/01]%
```

```
3 %</driver|package|fonts>
```
As desired, the following modules all take common version information:

```
4 %<package>\ProvidesFile{ltxdocext.sty}%
5 %<fonts>\ProvidesFile{acrofont.sty}%
6 %<*driver>
7 \expandafter\ProvidesFile\expandafter{\jobname.dtx}%
```
8 %</driver>

The following line contains, for once and for all, the version and date information. By various means, this information is reproduced consistently in all generated files and in the typeset documentation.

9%<version>

10 [2018/12/26 1.0a ltxdoc extensions package]% \fileversion

# 3 The driver module doc

This module, consisting of the present section, typesets the programmer's documentation, generating the README-LTXDOCEXT as required.

Because the only uncommented-out lines of code at the beginning of this file constitute the doc module itself, we can simply typeset the .dtx file directly, and there is thus rarely any need to generate the "doc" DOCSTRIP module. Module delimiters are nonetheless required so that this code does not find its way into the other modules.

The **\end{document}** command concludes the typesetting run.

```
11 %<*driver>
```
### 3.1 The Preamble

The programmers documentation is formatted with the ltxdoc document class, with local customizations, and with the usual code line indexing.

```
12 \documentclass[draft]{ltxdoc}
13 \RequirePackage{ltxdocext}%
14 \RequirePackage[colorlinks=true,linkcolor=blue]{hyperref}%
15 %\expandafter\ifx\csname package@font\endcsname\@undefined\else
16 % \expandafter\RequirePackage\expandafter{\csname package@font\endcsname}%
17%\fi
18 \CodelineIndex\EnableCrossrefs % makeindex -s gind.ist ltxdocext
19 \RecordChanges % makeindex -s gglo.ist -o ltxdocext.gls ltxdocext.glo
```
#### 3.1.1 Docstrip and info directives

We use so many DOCSTRIP modules that we set the StandardModuleDepth counter to 1.

20 \setcounter{StandardModuleDepth}{1}

The following command retrieves the date and version information from this file.

21 \expandafter\GetFileInfo\expandafter{\jobname.dtx}%

### 3.2 The "Read Me" File

As promised above, here is the contents of the "Read Me" file. That file serves a double purpose, since it also constitutes the beginining of the programmer's documentation. What better thing, after all, to have appear at the beginning of the typeset documentation?

A good discussion of how to write a ReadMe file can be found in Engst, Tonya, "Writing a ReadMe File? Read This" MacTech October 1998, p. 58.

Note the appearance of the \StopEventually command, which marks the dividing line between the user documentation and the programmer documentation.

The usual user will not be asked to do a full build, not to speak of the bootstrap. Instructions for carrying these processes begin the programmer's manual.

```
22 \begin{filecontents*}{README-LTXDOCEXT}
23 \title{%
24 Extensions to the \classname{ltxdoc} class%
25 \thanks{%
```

```
26 This file has version number \fileversion,
27 last revised \filedate.%
28 }%
29 \thanks{%
30 Version \fileversion\ \copyright\ 2019 American Physical Society
31 }%
32 }%
33 \author{%
34 Arthur Ogawa%
35 \thanks{\texttt{mailto:arthur\_ogawa at sbcglobal.net}}%
36 }%
37 %\iffalse
38 % For version number and date,
39 % search on "\fileversion" in the .dtx file,
40 % or see the end of the README file.
41 \sqrt{k}i
42
43 \maketitle
44
45 This file embodies the \classname{ltxdocext} package,
46 the implementation and its user documentation.
47
48 The distribution point for this work is
49 \url{journals.aps.org/revtex},
50 which contains prebuilt runtime files, documentation, and full source,
51 ready to add to a TDS-compliant \TeX\ installation.
52
53 The \classname{ltxdocext} package was commissioned by the American Physical Society
54 and is distributed under the terms of the \LaTeX\ Project Public License,
55 the same license under which all the portions of \LaTeX\ itself are distributed.
56 Please see \url{http://ctan.tug.org/macros/latex/base/lppl.txt} for details.
57
58 To use this document class, you must have a working
```

```
59 \TeX\ installation equipped with \LaTeXe\
60 and possibly pdftex and Adobe Acrobat Reader or equivalent.
61
62 To install, retrieve the distribution,
63 unpack it into a directory on the target computer,
64 and move the files \file{ltxdocext.sty} and \file{acrofont.sty}
65 into a location in your filesystem where they will be found by \LaTeX.
66
67 If you will be using the \classname{acrofont} package, you must
68 also install the virtual fonts
69 \file{zpsynocmrv}, \file{zptmnocmr},
70 \file{zptmnocmrm}, and \file{zpzcnocmry}.
71 The corresponding \file{.tfm}, \file{.vf}, and \file{.vpl}
72 files are part of this distribution.
73
74 To use, read the user documentation \file{ltxdocext.pdf}.
75 The \file{.dtx} file, \file{ltxdocext.dtx}, constitutes
76 in itself an instance of use of the \classname{ltxdocext}
77 package and the \classname{acrofont} package.
78
79 \tableofcontents
80
81 \section{Processing Instructions}
82
83 The package files \file{ltxdocext.sty} and \file{acrofont.sty}
84 are generated from this file, \file{ltxdocext.dtx},
85 using the {\sc docstrip} facility of \LaTeX
86 via |tex ltxdocext.dtx| (Note: do \emph{not} use \LaTeX\ for this step).
87 The typeset documentation that you are now reading is generated from
88 the same file by typesetting it with \LaTeX\ or pdftex
89 via |latex ltxdocext.dtx| or |pdflatex ltxdocext.dtx|.
90
91 \subsection{Build Instructions}
92
93 You may bootstrap this suite of files solely from \file{ltxdocext.dtx}.
94 Prepare by installing \LaTeXe\ (and either tex or pdftex) on your computer,
95 then carry out the following steps:
96 \begin{enumerate}
97 \item
98 Within an otherwise empty directory,
99 typeset \file{ltxdocext.dtx} with \TeX\ or pdftex;
100 thereby generating the package file \file{ltxdocext.sty},
101 and the package file \file{acrofont.sty}.
102 Make sure that {\sc docstrip} receives permission
103 to overwrite existing versions of these packages.
104 \item
105 Now
106 typeset \file{ltxdocext.dtx} with \LaTeX\ or pdflatex;
107 you will obtain the typeset documentation you are now reading,
108 along with
```

```
109 the file \file{README}.
110
111 Note: you will have to run \LaTeX, then
112 \file{makeindex} \texttt{-s gind.ist ltxdocext.idx}, then
113 \file{makeindex} \texttt{-s gglo.ist -o ltxdocext.gls ltxdocext.glo}, then
114 \LaTeX\ again in order to obtain a valid index and table of contents.
115 \item
116 Install the following files into indicated locations within your
117 TDS-compliant \texttt{texmf} tree (you may need root access):
118 \begin{itemize}
119 \item
120 \file{$TEXMF/}\file{tex/}\file{latex/}\file{revtex/}\classname{ltxdocext.sty} and
121 \file{$TEXMF/}\file{tex/}\file{latex/}\file{revtex/}\classname{acrofont.sty}
122 \item
123 \file{$TEXMF/}\file{source/}\file{latex/}\file{revtex/}\classname{ltxdocext.dtx}
124 \item
125 \file{$TEXMF/}\file{doc/}\file{latex/}\file{revtex/}\classname{ltxdocext.pdf}
126 \end{itemize}
127 where \file{$TEXMF/} stands for \file{texmf-local/}, or some other \texttt{texmf} tree
128 in your installation.
129 \item
130 Run \texttt{mktexlsr} on \file{$TEXMF/} (you may need root access).
131 \item
132 Build and installation are now complete;
133 now put a \cmd\usepackage\texttt{\{ltxutil\}} in your document preamble!
134 \end{enumerate}
135
136 \subsection{Change Log}
137 \changes{1.0a}{2018/12/12}{(MD) Updated name of README file and use standard fonts when typeset
138
139
140 \end{filecontents*}
```
#### 3.3 The Document Body

Here is the document body, containing only a \DocInput directive—referring to this very file. This very cute self-reference is a common ltxdoc idiom.

```
141 \begin{document}%
142 \expandafter\DocInput\expandafter{\jobname.dtx}%
143 \PrintChanges
144 \end{document}
145 %</driver>
```
# 4 Using the ltxdoc and acrofont packages

These packages are an adjunct to the standard LATEX 1txdoc class and may be simply invoked as follows:

```
%\documentclass[draft]{ltxdoc}
%\RequirePackage{ltxdocext}%
%\RequirePackage{acrofont}%
%\CodelineIndex\EnableCrossrefs
%
```
Your document should simply cleave to the standards of the  $l$ txdoc class, with extensions and alterations as noted.

## 4.1 Extensions to the ltxdoc class

#### 4.1.1 Extensions to the verbatim environment and \verb command

The delimiters << and >> within the scope of the verbatim environment or within the argument of the \verb command produce italics surrounded by angle brackets. This typographic convention usually indicates metalanguage, i.e., a placeholder.

To obtain the angle bracket character per se, double the character, viz., "the delimiter \verb+<<<<+".

#### 4.1.2 The -matter Commands Work

The sectioning commands \frontmatter, \mainmatter, and \backmatterof the standard LAT<sub>F</sub>X book class are operative in the 1txdoc class.

#### 4.1.3 The \GetFileInfo command

You can use the **\GetFileInfo** command to extract the date, version, and file info of a file which has registered itself via the \ProvidesFile or \ProvidesClass command (employing the optional argument thereto).

For instance, if your document contains the following:

```
%\RequirePackage{ltxdocext}%
%\GetFileInfo{ltxdocext.sty}%
%
```
then the following control sequence names will have a value corresponding to that package's \ProvidesFile command: \filedate: the file's date, \fileversion: the file's version, and \fileinfo: the file's info.

#### 4.1.4 Self-Indexing Commands

Certain commands automatically produce an index entry (or several related entries) according to the meaning.

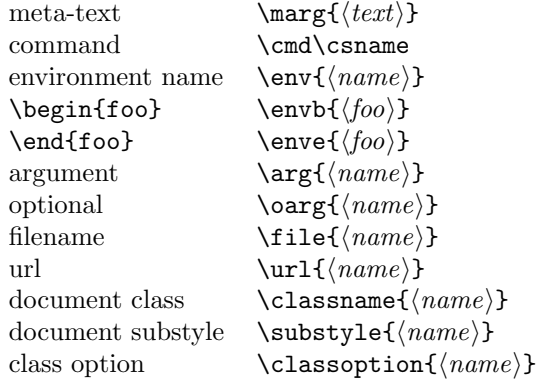

### 4.1.5 Unnumbered Tables

When your documentation requires the use of an unnumbered table, use the unnumtable environment:

```
%\begin{unnumtable}
%\begin{tabular}{ll}
\frac{\partial}{\partial \alpha} table rows)
%\end{tabular}
%\end{unnumtable}
%
```
#### 4.1.6 Structuring Tables

The commands \toprule, \colrule, and \botruleallow you to mark the beginning of the column heads the beginning of the table body, and the end of the table body, respectively. In context,

```
%\begin{tabular}{ll}
%\toprule
\lambda(table head rows)
%\colrule
\sqrt[6]{\text{table rows}}%\botrule
%\end{tabular}
%
```
### 4.1.7 A Sectioning Command Below \subsection

The \subsubsection command is defined.

## 4.2 Alterations to the ltxdoc class

The following involve no new markup, but they do change the appearance of your formatted documentation:

- 1. Using the acrofont package causes your document to be formatted using the standard Acrobat fonts to the greatest extent possible. This means that for most documents, Computer Modern is not used at all. Math that unavoidable must use CM still exists, however.
- 2. An index will be produced at the end of the document without your needing to explicitly mark it up, and it will have an entry in the TOC.
- 3. The quote environment has a slightly smaller left margin.
- 4. Array columns are set tight by default.
- 5. A host of \DoNotIndex directives are invoked. I intend this list to grow to encompass even more commands. Send me your suggestions.

# 5 Extensions to the ltxdoc class

The package DOCSTRIP module comprises the package ltxdocext.sty, which provides extensions to the standard LATEX ltxdoc class.

#### 5.1 Beginning of the package DOCSTRIP module

This portion of code is only present in the LAT<sub>E</sub>X package (.sty file), not in the kernel portion.

```
146 %<*package>
147 \def\class@name{ltxdocext}%
148 \expandafter\PackageInfo\expandafter{\class@name}{%
149 An extension to the \protect\LaTeXe\space ltxdoc class
150 by A. Ogawa (arthur\_ogawa sbcglobal.net)%
151 }%
152 %</package>
```
### 5.2 Beginning of the kernel DOCSTRIP module

The bulk of the code is the kernel portion; a brief tail of package code then follows. 153 %<\*kernel>

### 5.3 Incorporate ltxguide.cls extensions

Code extracted from ltxguide.cls, by Alan Jeffrey. "This code stolen from ltxguide.cls: Some hacks with verbatim... NB: this would be better done with the verbatim package, but this document has to run on any L<sup>AT</sup>EX installation."

```
154 \RequirePackage{verbatim}%
```

```
155 \let\o@verbatim\verbatim
156 \def\verbatim{%
157 \ifhmode\unskip\par\fi
158 % \nopagebreak % Overridden by list penalty
159 \ifx\@currsize\normalsize
160 \small
161 \fi
162 \o@verbatim
163 }%
```
Here we extend the font-setting command to include making <> active (i.e., adjusting the input encoding).

```
164 \renewcommand \verbatim@font {%
165 \normalfont \ttfamily
```

```
166 \catcode'\<=\active
167 \catcode'\>=\active
```
}%

Make  $|\ldots|$  a synonym for  $\verb|\verb|verb|...|$ .

```
169 \RequirePackage{shortvrb}
```

```
170 \AtBeginDocument{%
```

```
171 \MakeShortVerb{\|}%
```
}%

Make active bracket characters produce italics surrounded by angle brackets (used in verbatim and \verb). << produces a less-than, and >> produces a greaterthan.

```
173 \begingroup
174 \catcode'\<=\active
175 \catcode'\>=\active
176 \gdef<{\@ifnextchar<\@lt\@meta}
177 \gdef>{\@ifnextchar>\@gt\@gtr@err}
178 \gdef\@meta#1>{\marg{#1}}
179 \gdef\@lt<{\char'\<}
180 \gdef\@gt>{\char'\>}
181 \endgroup
182 \def\@gtr@err{%
183 \ClassError{ltxguide}{%
184 Isolated \protect>%
185 }{%
186 In this document class, \protect<...\protect>
187 is used to indicate a parameter.\MessageBreak
188 I've just found a \protect> on its own.
189 Perhaps you meant to type \protect>\protect>?
190 }%
191 }
192\def\verbatim@nolig@list{\do\'\do\,\do\'\do\-}
```
End of code stolen from ltxguide.cls. Thanks, Alan. Add functionality from doc.dtx: (code stolen from doc.dtx):

```
193 \def\GetFileInfo#1{%
```

```
194 \def\filename{#1}%
195 \def\@tempb##1 ##2 ##3\relax##4\relax{%
196 \def\filedate{##1}%
197 \def\fileversion{##2}%
198 \def\fileinfo{##3}}%
199 \edef\@tempa{\csname ver@#1\endcsname}%
200 \expandafter\@tempb\@tempa\relax? ? \relax\relax}
(end of code stolen from doc.dtx. Thanks FMi.)
    Various forms of self-indexing commands:
201 \DeclareRobustCommand{\marg}[1]{%
202 \meta{#1}%
203 \index{#1=\string\meta{#1} placeholder}\index{placeholder>#1=\string\meta{#1}}%
204 }%
205 \DeclareRobustCommand\meta[1]{%
206 \mbox{\LANGLE\itshape#1\/\RANGLE}%
207 }%
208 \def\LANGLE{$\langle$}%
209 \def\RANGLE{$\rangle$}%
210 \DeclareRobustCommand{\arg}[1]{%
211 {\ttfamily\string{}\meta{#1}{\ttfamily\string}}%
212 \index{#1=\string\ttt{#1}, argument}\index{argument>#1=\string\ttt{#1}}%
213 }%
214 \let\oarg\undefined
215 \DeclareRobustCommand{\oarg}[1]{%
216 {\ttfamily[%]
217 }\meta{#1}{\ttfamily%[
218 ]}%
219 \index{#1=\string\ttt{#1}, optional argument}%
220 \index{argument, optional>#1=\string\ttt{#1}}%
221 }%
222 \DeclareRobustCommand\cmd{\begingroup\makeatletter\@cmd}%
223 \long\def\@cmd#1{%
224 \endgroup
225 \cs{\expandafter\cmd@to@cs\string#1}%
226 \expandafter\cmd@to@index\string#1\@nil
227 }%
228 \def\cmd@to@cs#1#2{\char\number'#2\relax}%
229 \def\cmd@to@index#1#2\@nil{%
230 \index{#2=\string\cmd#1#2}%\index{command>#2=\string\cmd#1#2}%
231 }%
232 \DeclareRobustCommand\cs[1]{{\ttfamily\char'\\#1}}%
233 \def\scmd#1{%
234 \cs{\expandafter\cmd@to@cs\string#1}%
235 \expandafter\scmd@to@index\string#1\@nil
236 }%
237 \def\scmd@to@index#1#2\@nil#3{%
238 \index{\string$#3=\string\cmd#1#2---#3}%
239 %\index{command>\string$#3=\string\cmd#1#2---#3}%
240 }%
```

```
241 \DeclareRobustCommand\env{\name@idx{environment}}%
242 \DeclareRobustCommand\envb[1]{%
243 {\ttfamily\string\begin\string{}\env{#1}{\ttfamily\string}}%
244 }%
245 \DeclareRobustCommand\enve[1]{{\ttfamily\string\end\string{}\env{#1}{\ttfamily\string}}}%
246 \DeclareRobustCommand{\file}{\begingroup\@sanitize\@file}%
247 \long\def\@file#1{\endgroup
248 {\ttfamily#1}%
249 \index{#1=\string\ttt{#1}}\index{file>#1=\string\ttt{#1}}%
250 }%
251 \DeclareRobustCommand\substyle{\name@idx{document substyle}}%
252 \DeclareRobustCommand\classoption{\name@idx{document class option}}%
253 \DeclareRobustCommand\classname{\name@idx{document class}}%
254 \def\name@idx#1#2{%
255 {\ttfamily#2}%
256 \index{#2\space#1=\string\ttt{#2}\space#1}\index{#1>#2=\string\ttt{#2}}%
257 }%
258 \DeclareRobustCommand\url@ltxdocext{\begingroup\catcode'\/\active\catcode'\.\active\catcode'\:\
259 \AtBeginDocument{%
260 \ifx\url\undefined\let\url\url@ltxdocext\fi
261 }%
262 \def\@url#1{%
263 \url@break{\ttfamily#1}%
264 \url@char\edef\@tempa{#1=\string\url{#1}}%
265 \expandafter\index\expandafter{\@tempa}%
266 \expandafter\index\expandafter{\expandafter u\expandafter r\expandafter l\expandafter >\@tempa}%
267 \endgroup
268 }%
269 {\catcode'\:\active\aftergroup\def\aftergroup:}{\active@colon}%
270 \def\colon@break{\colon@char\allowbreak}%
271 \def\colon@char{:}%
272 {\catcode'\/\active\aftergroup\def\aftergroup/}{\active@slash}%
273 \def\slash@break{\slash@char\allowbreak}%
274 \def\slash@char{/}%
275 {\catcode'\.\active\aftergroup\def\aftergroup.}{\active@dot}%
276 \def\dot@break{\dot@char\allowbreak}%
277 \def\dot@char{.}%
278 \def\url@break{\let\active@slash\slash@break\let\active@dot\dot@break\let\active@colon\colon@break}%
279 \def\url@char{\let\active@slash\slash@char\let\active@dot\dot@char\let\active@colon\colon@char}%
```
### 5.4 Changes to the base class of the ltxdoc class

Modify theindex environment so that it produces a TOC entry

```
280 \renewenvironment{theindex}
281 {\if@twocolumn
282 \\@restonecolfalse
283 \text{e} \text{e} \text{e}284 \\gestonecoltrue
285 \overline{1}
```

```
286 \columnseprule \z@
287 \columnsep 35\p@
288 \def\see##1##2{\textit{See} ##1}%
289 \def\seealso##1##2{\textit{See also} ##1}%
290 \long\def\cmd##1{\cs{\expandafter\cmd@to@cs\string##1}}%
291 \def\@url##1{\url@break\ttt{##1}\endgroup}%
292 \def\ttt{\begingroup\@sanitize\ttfamily\@ttt}%
293 \def\@ttt##1{##1\endgroup}%
294 \mathchardef\save@secnumdepth\c@secnumdepth
295 \c@secnumdepth\m@ne
296 \twocolumn[\section{\indexname}]%
297 % \@mkboth{\MakeUppercase\indexname} %
298 % {\MakeUppercase\indexname}299 \c@secnumdepth\save@secnumdepth
300 \thispagestyle{plain}\parindent\z@
301 \parskip\z@ \@plus .3\p@\relax
302 \let\item\@idxitem}
303 {\if@restonecol\onecolumn\else\clearpage\fi}
304 \renewenvironment{quote}
305 {\list{}{%
306 \leftmargin1em\relax
307 \rightmargin\leftmargin
308 } }309 \item\relax}
310 {\endlist}
```
#### 5.5 Extensions to the base class of ltxdoc.cls

Matter commands from book.cls

```
311 \newif\if@mainmatter
312 \newif\if@openright
313 \@openrighttrue
314 \DeclareRobustCommand\frontmatter{%
315 \cleartorecto
316 \@mainmatterfalse
317 \pagenumbering{roman}%
318 }%
319 \DeclareRobustCommand\mainmatter{%
320 \cleartorecto
321 \@mainmattertrue
322 \pagenumbering{arabic}%
323 }%
324 \DeclareRobustCommand\backmatter{%
325 \if@openright
326 \cleartorecto
327 \else
328 \clearpage
329 \fi
```

```
330 \@mainmatterfalse
```

```
331 }%
332 \ifx\undefined\cleartorecto
333 \def\cleartorecto{\cleardoublepage}%
334 \fi
    Unnumbered tables
```
unnumtable An unnumbered table does not float.

```
335 \def\@to{to}%
```
\newenvironment{unnumtable}{%

```
337 \par
```

```
338 \addpenalty\predisplaypenalty
```

```
339 \addvspace\abovedisplayskip
```
- \hbox\@to\hsize\bgroup\hfil\ignorespaces
- \let\@Hline\@empty

}{%

- \unskip\hfil\egroup
- \penalty\postdisplaypenalty
- \vskip\belowdisplayskip
- \aftergroup\ignorespaces
- \@endpetrue

```
348 }%
```
Emulate \toprule and friends

```
349 \providecommand\toprule{\hline\hline}%
```

```
350 \providecommand\colrule{\\\hline}%
```
\providecommand\botrule{\\\hline\hline}%

Define sectioning command below \subsubsection.

```
352 \DeclareRobustCommand\subsubsubsection{%
```

```
353 \@startsection{subsubsection}{4}%
```

```
354 {\z@}{-15\p@\@plus-5\p@\@minus-2\p@}%
```

```
355 {5\p@}{\normalfont\normalsize\itshape}%
356 }%
```
## 5.6 In lieu of ltxdoc.cfg

We don't want everything to appear in the index

```
357 \DoNotIndex{\',\.,\@M,\@@input,\@Alph,\@alph,\@addtoreset,\@arabic}
358 \DoNotIndex{\@badmath,\@centercr,\@cite}
359 \DoNotIndex{\@dotsep,\@empty,\@float,\@gobble,\@gobbletwo,\@ignoretrue}
360 \DoNotIndex{\@input,\@ixpt,\@m,\@minus,\@mkboth}
361 \DoNotIndex{\@ne,\@nil,\@nomath,\@plus,\roman,\@set@topoint}
362 \DoNotIndex{\@tempboxa,\@tempcnta,\@tempdima,\@tempdimb}
363 \DoNotIndex{\@tempswafalse,\@tempswatrue,\@viipt,\@viiipt,\@vipt}
364 \DoNotIndex{\@vpt,\@warning,\@xiipt,\@xipt,\@xivpt,\@xpt,\@xviipt}
365 \DoNotIndex{\@xxpt,\@xxvpt,\\,\ ,\addpenalty,\addtolength,\addvspace}
366 \DoNotIndex{\advance,\ast,\begin,\begingroup,\bfseries,\bgroup,\box}
367 \DoNotIndex{\bullet}
368 \DoNotIndex{\cdot,\cite,\CodelineIndex,\cr,\day,\DeclareOption}
```

```
369 \DoNotIndex{\def,\DisableCrossrefs,\divide,\DocInput,\documentclass}
370 \DoNotIndex{\DoNotIndex,\egroup,\ifdim,\else,\fi,\em,\endtrivlist}
371 \DoNotIndex{\EnableCrossrefs,\end,\end@dblfloat,\end@float,\endgroup}
372 \DoNotIndex{\endlist,\everycr,\everypar,\ExecuteOptions,\expandafter}
373 \DoNotIndex{\fbox}
374 \DoNotIndex{\filedate,\filename,\fileversion,\fontsize,\framebox,\gdef}
375 \DoNotIndex{\global,\halign,\hangindent,\hbox,\hfil,\hfill,\hrule}
376\DoNotIndex{\hsize,\hskip,\hspace,\hss,\if@tempswa,\ifcase,\or,\fi,\fi}
377\DoNotIndex{\ifhmode,\ifvmode,\ifnum,\iftrue,\ifx,\fi,\fi,\fi,\fi,\fi}
378 \DoNotIndex{\input}
379 \DoNotIndex{\jobname,\kern,\leavevmode,\let,\leftmark}
380 \DoNotIndex{\list,\llap,\long,\m@ne,\m@th,\mark,\markboth,\markright}
381 \DoNotIndex{\month,\newcommand,\newcounter,\newenvironment}
382 \DoNotIndex{\NeedsTeXFormat,\newdimen}
383\DoNotIndex{\newlength,\newpage,\nobreak,\noindent,\null,\number}
384 \DoNotIndex{\numberline,\OldMakeindex,\OnlyDescription,\p@}
385 \DoNotIndex{\pagestyle,\par,\paragraph,\paragraphmark,\parfillskip}
386 \DoNotIndex{\penalty,\PrintChanges,\PrintIndex,\ProcessOptions}
387 \DoNotIndex{\protect,\ProvidesClass,\raggedbottom,\raggedright}
388 \DoNotIndex{\refstepcounter,\relax,\renewcommand}
389 \DoNotIndex{\rightmargin,\rightmark,\rightskip,\rlap,\rmfamily}
390 \DoNotIndex{\secdef,\selectfont,\setbox,\setcounter,\setlength}
391\DoNotIndex{\settowidth,\sfcode,\skip,\sloppy,\slshape,\space}
392 \DoNotIndex{\symbol,\the,\trivlist,\typeout,\tw@,\undefined,\uppercase}
393 \DoNotIndex{\usecounter,\usefont,\usepackage,\vfil,\vfill,\viiipt}
394 \DoNotIndex{\viipt,\vipt,\vskip,\vspace}
395 \DoNotIndex{\wd,\xiipt,\year,\z@}
396 \DoNotIndex{\next}
    Direct ltxdoc to produce an index.
```

```
397 \AtEndDocument{\PrintIndex\PrintChanges}%
```
### 5.7 Extension to LAT<sub>E</sub>X's filecontents Environment

We want to coax the version number into filecontents-generated files. Note that we expect \fileversion and \filedate to hold the needed information. For this to be the case, your document should execute the \GetFileInfo command (as documented in section 4.1.3) before any instances of filecontents.

```
398 \makeatletter
399 \def\endfilecontents{%
400 \immediate\write\reserved@c{%
401 \string\iffalse\space ltxdoc klootch^^J%
402 \ifx\undefined\fileversion\else
403 \ifx\undefined\filedate\else
404 This file has version number \fileversion, last revised \filedate.%
405 \fi\fi
406 \string\fi
407 }%
408 \immediate\closeout\reserved@c
```

```
409 \def\T##1##2##3{%
410 \ifx##1\@undefined\else
411 \@latex@warning@no@line{##2 has been converted to Blank ##3e}%
412 \overrightarrow{fi}413 }%
414 \T\L{Form Feed}{Lin}%
415 \T\I{Tab}{Spac}%
416 \immediate\write\@unused{}%
417 }%
418 \expandafter\let\csname endfilecontents*\endcsname\endfilecontents
419 \makeatother
    Alter formatting in arrays; set them tight.
```

```
420 \setlength\arraycolsep{0pt}%
```
### 5.8 End of the kernel DOCSTRIP module

 $421$ % </kernel>

#### 5.9 Tail of the package DOCSTRIP module

Here is the remainder of the package code.

422 %<\*package>

Currently, there is little.

423 %</package>

# 6 Font Package for Acrobat Compatability

The package acrofont substitutes Acrobat-standard fonts for Computer Modern where possible, even in math mode. Documents typeset with this package in effect will require as little downloaded font data as possible, but will not be exemplars of fine math typesetting.

#### 6.1 Beginning of the fonts DOCSTRIP module

The document class module comprises this and the next four sections.

```
\class@base We define in exactly one spot the base class. Typically that class will be one
             of book, article, or report. The base class effectively defines the use and the
             markup scheme of the class of documents to be handled by this class.
```

```
This class is a variant of the standard LATEX book class: ftp://ctan.tug.
org/tex-archive/macros/latex/unpacked.
```

```
424 %<*fonts>
425 \def\class@name{ltxdocext}%
```

```
426 \expandafter\ClassInfo\expandafter{\class@name}{%
```

```
427 Written for \protect\LaTeXe\space
```

```
428 by A. Ogawa (arthur_ogawa at sbcglobal.net)%
```

```
429 }%
```
#### 6.2 Variants on psfonts packages

The following uses times.sty from /packages/psnfss/psfonts.dtx

\RequirePackage{times}%

The following uses mathptm.sty from /packages/psnfss/psfonts.dtx

\RequirePackage{mathptm}%

The following is a customization of ot1ptmcm.fd. The virtual font referred to here zptmnocmr is a variant of Sebastian Rahtz's zptmcmr, but with even more glyphs moved from CM to Acrobat-standard fonts.

```
432 \DeclareFontFamily{OT1}{ptmcm}{}
433 \DeclareFontShape{OT1}{ptmcm}{m}{n}{
434 <-> zptmnocmr
435 }{}
436 \DeclareFontShape{OT1}{ptmcm}{l}{n}{<->ssub * ptmnocm/m/n}{}
```
The following is a customization of omlptmcm.fd The virtual font referred to here zptmnocmrm is a variant of Sebastian Rahtz's zptmcmrm, but with even more glyphs moved from CM to Acrobat-standard fonts.

```
437 \DeclareFontFamily{OML}{ptmcm}{\skewchar \font =127}
438 \DeclareFontShape{OML}{ptmcm}{m}{it}{
439 <-> zptmnocmrm
440 }{}
441 \DeclareFontShape{OML}{ptmcm}{l}{it}{<->ssub * ptmcm/m/it}{}
442 \DeclareFontShape{OML}{ptmcm}{m}{sl}{<->ssub * ptmcm/m/it}{}
443 \DeclareFontShape{OML}{ptmcm}{l}{sl}{<->ssub * ptmcm/m/sl}{}
```
The following is a customization of omspzccm.fd The virtual font referred to here zpzcnocmry is a variant of Sebastian Rahtz's zpzccmry, but with even more glyphs moved from CM to Acrobat-standard fonts.

```
444 \DeclareFontFamily{OMS}{pzccm}{}
445 \DeclareFontShape{OMS}{pzccm}{m}{n}{
446 <-> zpzcnocmry
447 }{}% cmsy10 Symbol Zapf Chancery Medium-Italic Times-Roman
448 \DeclareFontShape{OMS}{pzccm}{l}{n}{<->ssub * pzccm/m/n}{}
```
The following is a customization of omxpsycm.fd The virtual font referred to here zpsynocmrv is a variant of Sebastian Rahtz's zpsycmrv, but with even more glyphs moved from CM to Acrobat-standard fonts.

```
449 \DeclareFontFamily{OMX}{psycm}{}
450 \DeclareFontShape{OMX}{psycm}{m}{n}{
451 <-> zpsynocmrv
452 }{}
453 \DeclareFontShape{OMX}{psycm}{l}{n}{<->ssub * psycm/m/n}{}
454 %
455 \DeclareFontEncoding{8r}{}{}% from file: 8renc.def
456 \DeclareFontFamily{8r}{cmr}{\hyphenchar\font45 }% from file: 8rcmr.fd
457 \DeclareFontShape{8r}{cmr}{m}{n}{
458 <-> cmr10
459 }{}
```
## 6.3 Font definition files

The following forces LATEX to do now what it would do anyway: load the 'font definition' information for the fonts that we use. In this way, we prepare for faster processing through the \dump of a preformatted macro package that will not need to read in any packages or font definitions from disk.

```
460 \input{8rphv.fd}%
461 \input{8rptm.fd}%
462 \input{ot1phv.fd}%
463 \input{ot1ptm.fd}%
464 \input{t1ptm.fd}%
```
### 6.4 More math substitutions

The following definitions arrange to get certain glyphs from the text font instead of out of math pi fonts. In particular, the copyright and registered symbols are single glyphs instead of composites involving the big circle from the cmsy font.

```
465 \def\eightRChar#1{{\def\encodingdefault{8r}\fontencoding\encodingdefault\selectfont\char"#1}}%
466 \def\LANGLE{$<$}%{\eightRChar{8B}}%
467 \def\RANGLE{$>$}%{\eightRChar{9B}}%
468 %\def\ASTER{\eightRChar{2A}}%
469 %\def\DAGGER{\eightRChar{86}}%
470 %\def\DDAGGER{\eightRChar{87}}%
471 \def\BULLET{\eightRChar{95}}%
472 %\def\SECTION{\eightRChar{A7}}%
473 %\def\PARAGRAPH{\eightRChar{B6}}%
474 \def\VERTBAR{\eightRChar{7C}}%
475 \def\COPYRIGHT{\eightRChar{A9}}%
476 \def\REGISTERED{\eightRChar{AE}}%
477 \def\textbar{\VERTBAR}%
478 \def\textbullet{\BULLET}%
479 \def\textcopyright{\COPYRIGHT}%
480 \def\textregistered{\REGISTERED}%
    I have removed \ensuremath from the following definition, and all commands
```
like \mathsectionhave been converted to e.g., \textsection.

```
481 \def\@makefnmark{\@thefnmark}%
```

```
482 \def\@fnsymbol#1{{\ifcase#1\or *\or \dagger\or \ddagger\or
```

```
483 \textsection\or \textparagraph\or \|\or **\or \dagger\dagger
```

```
484 \or \ddagger\ddagger \else\@ctrerr\fi}}
```
### 6.5 End of the fonts DOCSTRIP module

Here ends the module. %</fonts>

# 7 Programming Conventions

In writing the above code, I cleave to certain conventions, noted here. My goal in explaining them is to encourage others maintaining this body of code to consider following them as well. The benefits are twofold: Some of the coding conventions aim to avoid programming pitfalls; following them reduces maintenance costs. Others make the code easier to read; following these eases the process of understanding how the code works.

And, for my part, I prefer to read code of this type.

#### 7.1 Whitespace Conventions

Exactly where code lines break and indent, and where additional whitespace is inserted is explained here.

- Each new macro definition or register assignment begins a new line. Therefore, \def, \newcommand, and their ilk will start in column 1.
- Code is indented one space for each level of nesting within braces {}.
- Likewise, if possible, for \if... and matching \fi.
- However, the closing brace or \fi is outdented by one so that it falls at the same level of indentation as its matching brace or \if, and it appears alone on its line.
- Use of the tab character is deprecated (tabs are not standardized across all applications and operating systems).
- Lines of code are limited to 72 characters. I follow this convention mostly to ease the transmission of files via email (a deprecated practice) and to accomodate people with small monitors. But ltxdoc output looks better with the shorter lines, too.
- Extraneous whitespace in the replacement part of a macro definition is avoided by using the comment character %. In most cases, if falling at the end of a line of code, a brace will be immediately followed by a comment character, as will the macro parameter #1 and any one-letter control sequence, like \\.
- Extraneous whitespace in the package file is also avoided. When T<sub>E</sub>X reads in the .sty file, it will process \defs, and other commands, but will not process blank spaces. This practice is simply a discipline. You don't need to do this. But sometimes TEX has to read in a file while it is in horizontal mode, at which point this practice is essential.

These conventions taken together are illustrated by the following:

```
%\def\prepdef#1#2{%
% \@ifxundefined#1{\toks@{}}{\toks@\expandafter{#1}}%
% \toks@ii{#2}%
%\edef#1{\the\toks@ii\the\toks@}%
%}%
%
```
In the above, the definition of \prepdef would not fit on a single line, and required breaking. The first and last lines have matching braces, and are a the same level of indentation, with the last line containing a single brace.

Each of the three intervening lines has balanced braces and is indented by one space. Each line that would otherwise end in a single brace character is terminated by a comment character.

Some coders rely on the fact that a space character seen by T<sub>E</sub>X's scanner while in vertical mode is a no-op. Be that as it may, I eliminate them unless actually intentional.

## 7.2 Conventions For Procedures

Here are some of my preferences when writing procedures:

- I dislike defining a macro within another macro, especially when the pattern part is non-nil. You know, you are not saving much space in mem when you do this, right? You do save space in the hash table and the string pool, though. On the other hand, we are not dealing with small T<sub>EX</sub> engines anymore; Team LAT<sub>E</sub>X has made sure of this.
- If two or more macros have very similar replacement parts, consider layering.
- Macros may perform parsing, may maintain tokens or registers, or may set type (produce marks). I try to avoid combining the three functions in a single macro.
- When a procedure both does assignments and sets type, I try to have a clean separations between the two activities. Try to avoid:

```
% \vskip10pt
% \parindent=0pt
% \leavevmode
%
```
• The Boolean calculus (cf. **\@ifx)** is very useful and produces code that executes nicely. Using it also helps avoid your having to debug problems where **\if...** and **\fi** are not properly balanced (a nightmare, in case you have not already experienced it).

## 7.3 Conventions For L<sup>AT</sup>EX

Team LAT<sub>EX</sub> make certain recommendations in clsguide.tex. Ones that I particularly pay attention to are:

- For the sake of "color safety", use \sbox rather than \setbox, \mbox rather than **\hbox**, and **\parbox** or minipage rather than **\vbox**.
- Use \newcommand and \newenvironment to declare user-level commands and environments. Avoid the idiom \def\foo, \def\endfoo to define an environment. Ideally, all user-level markup could be extracted from the document class by grepping on \newcommand and \newenvironment.
- Prefer to use \setlength to assign registers.

I cannot help but notice that much of the code of LAT<sub>EX</sub> itself fails to comply with many of the coding recommendations of Team LATEX.

# Change History

1.0a

General: (MD) Updated name of README file and use

standard fonts when type<br>setting  $\ldots \ldots \ldots \ldots \ldots \ldots 3$ 

# Index

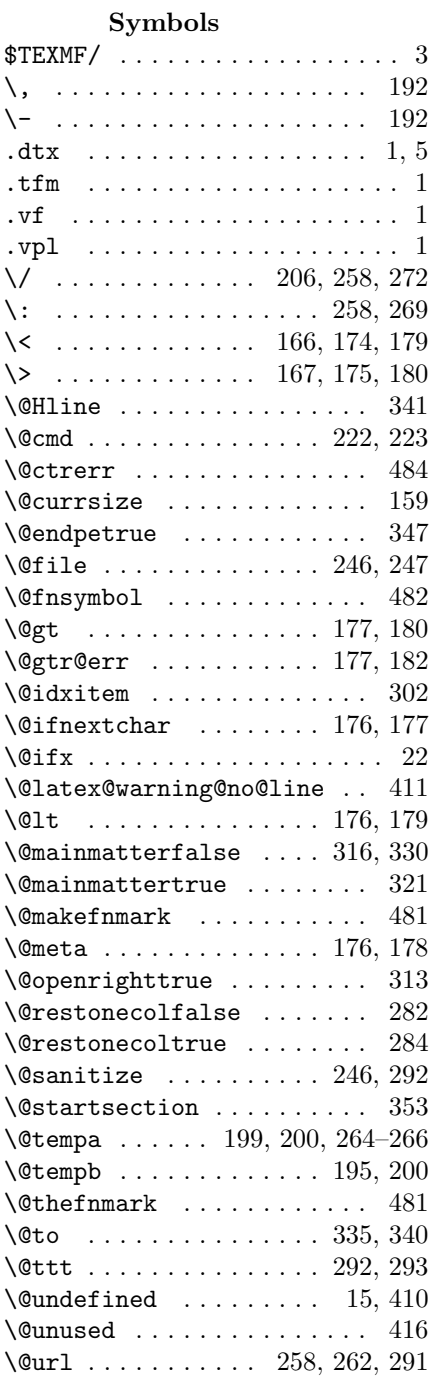

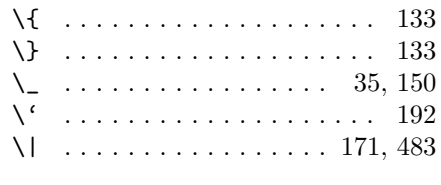

 $\setminus$  30, 51, 54, 55, 59, 86, 88, 94, 99, 106, 114, 365

## A

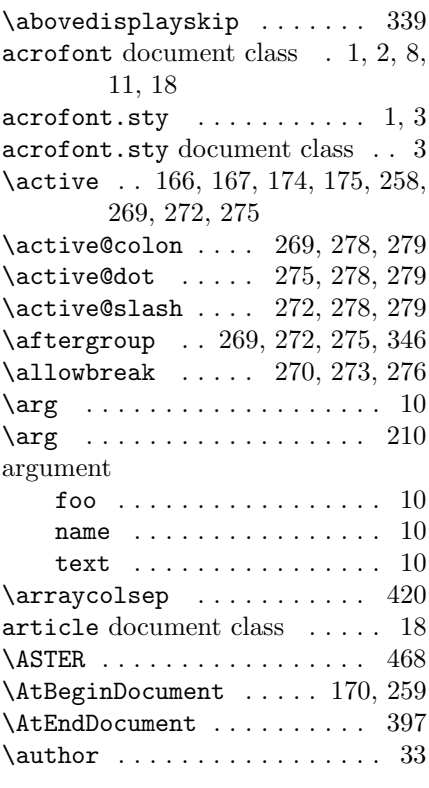

## $\, {\bf B}$

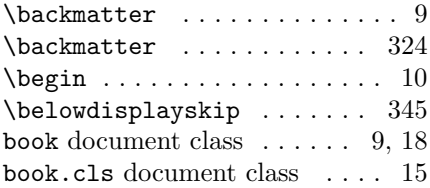

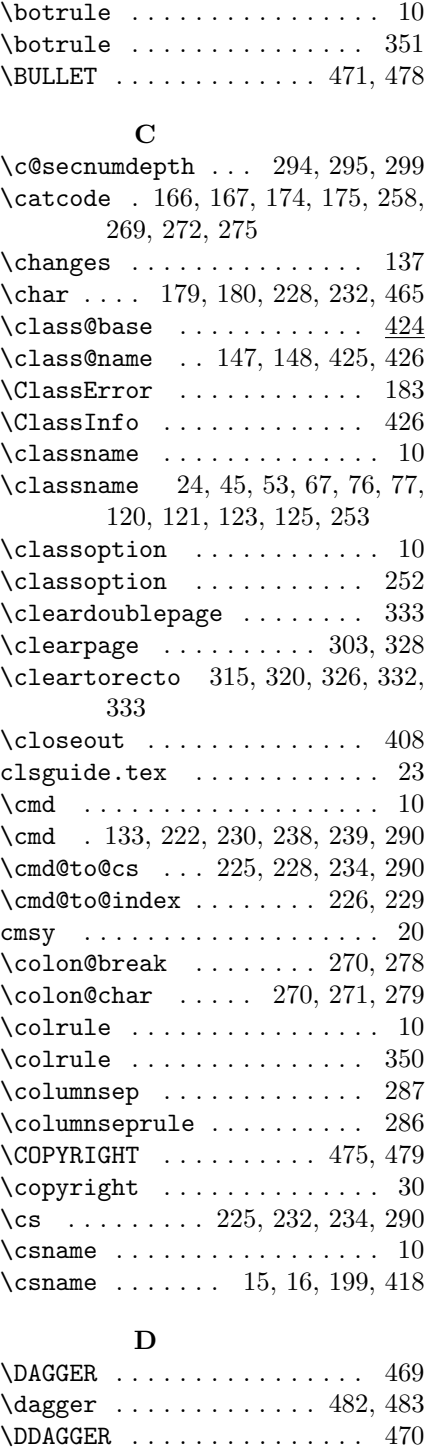

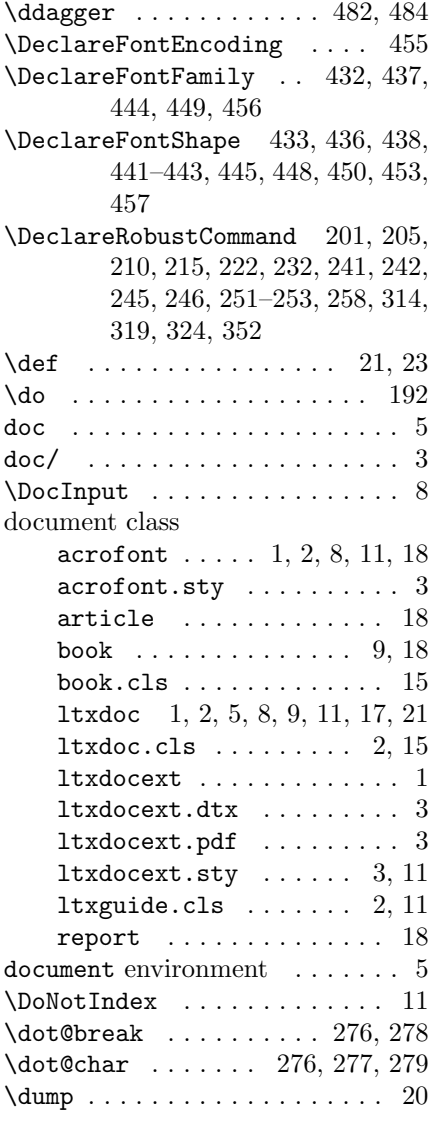

## E

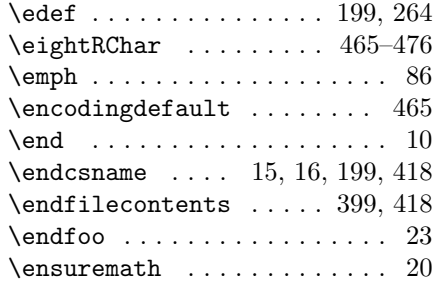

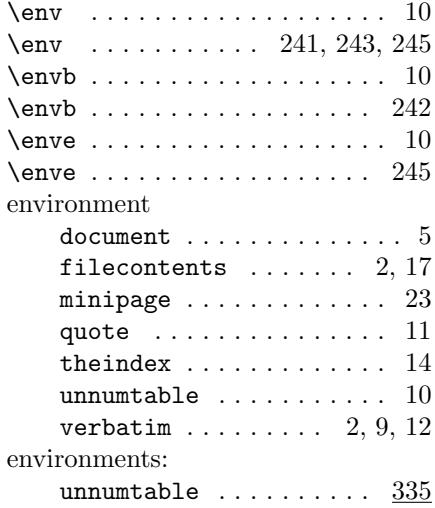

# F

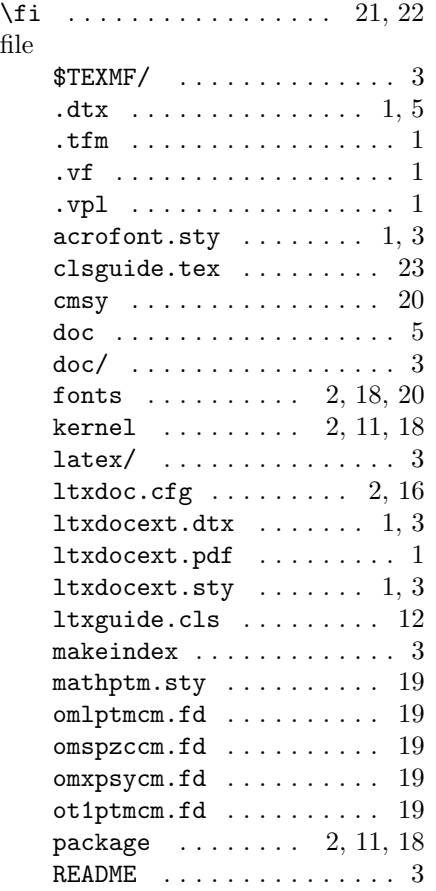

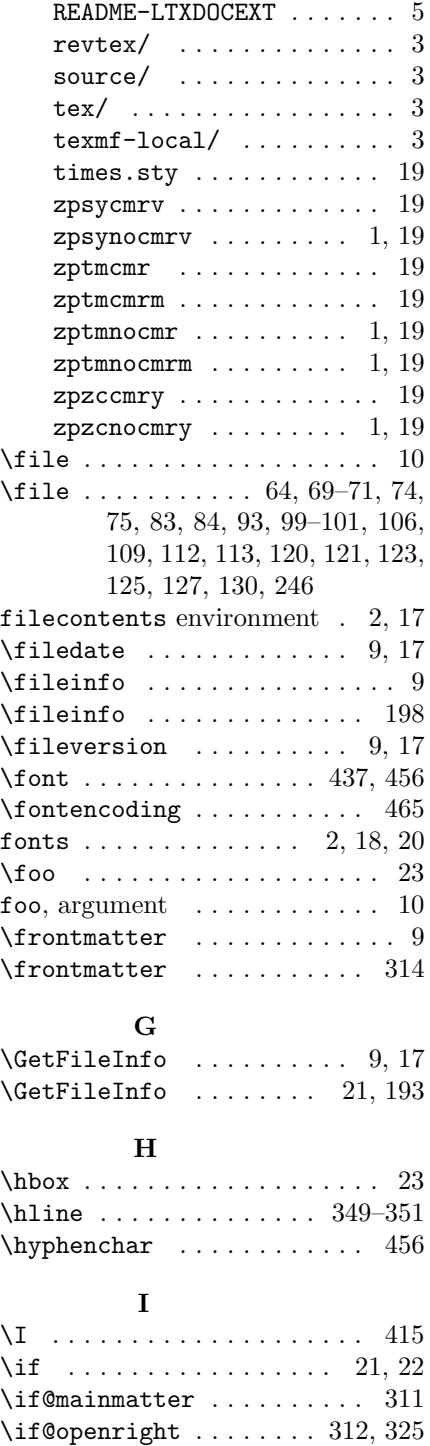

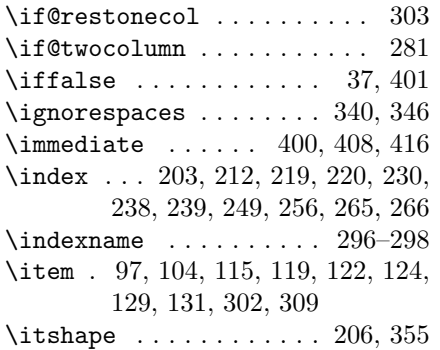

### K

kernel . . . . . . . . . . . . . 2, 11, 18

## L

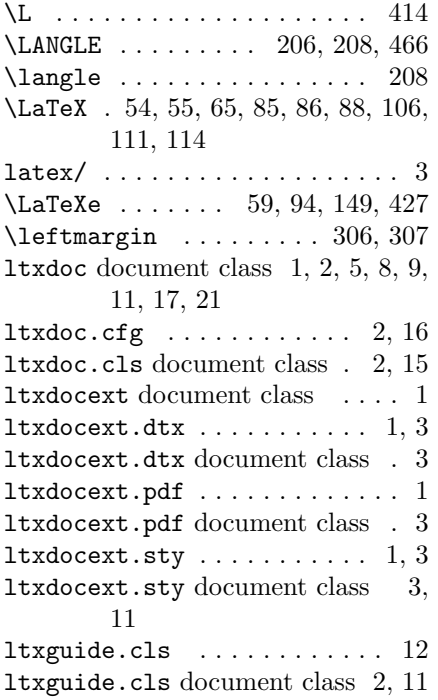

#### M

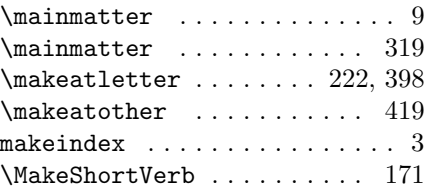

## $\mathcal{A}$ 3 \MakeUppercase . . . . . . . 297, 298 \marg . . . . . . . . . . . . . . . . . . . 10 \marg . . . . . . . . . . . . . . . 178, 201  $\label{eq:nonlinear}$ mathptm.sty . . . . . . . . . . . . . 19  $\mathcal{S}$ \mbox . . . . . . . . . . . . . . . . . . . 23 \mbox . . . . . . . . . . . . . . . . . . 206 \MessageBreak . . . . . . . . . . . 187 \meta . . . . 202, 203, 205, 211, 217 minipage environment . . . . . . 23

#### N

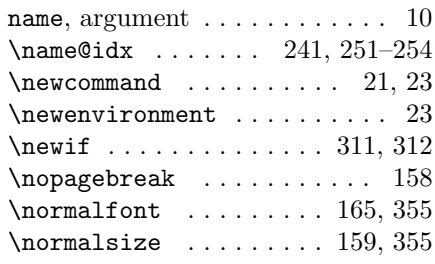

## O

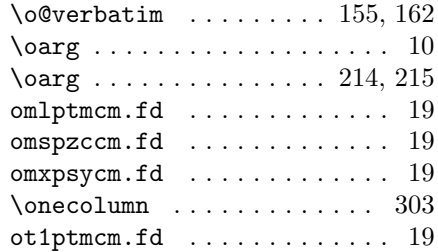

#### P

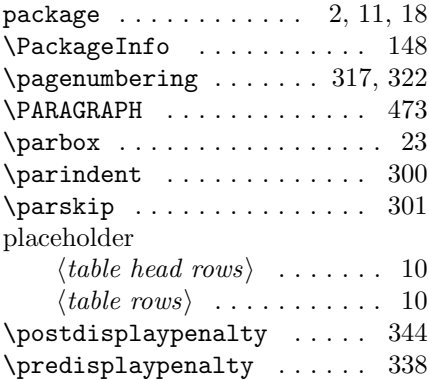

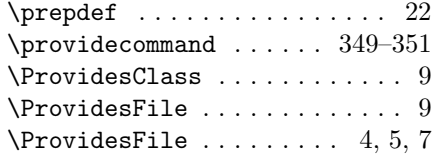

# Q

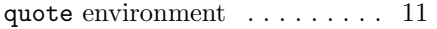

# R

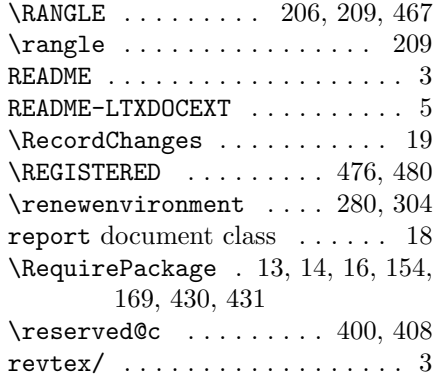

# S

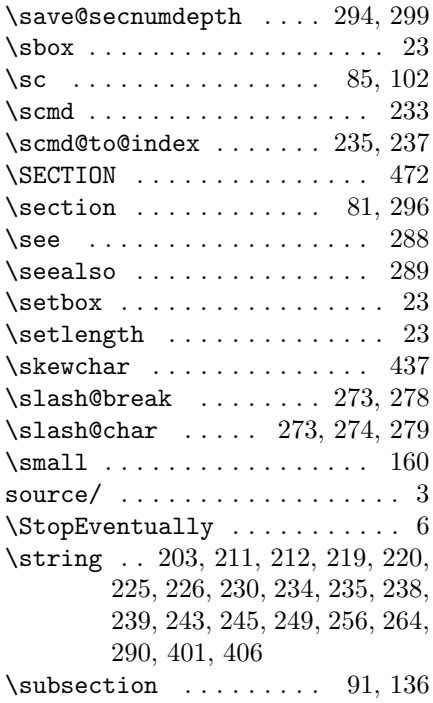

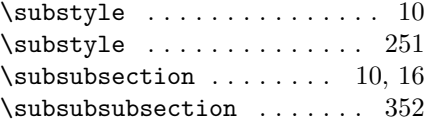

# T

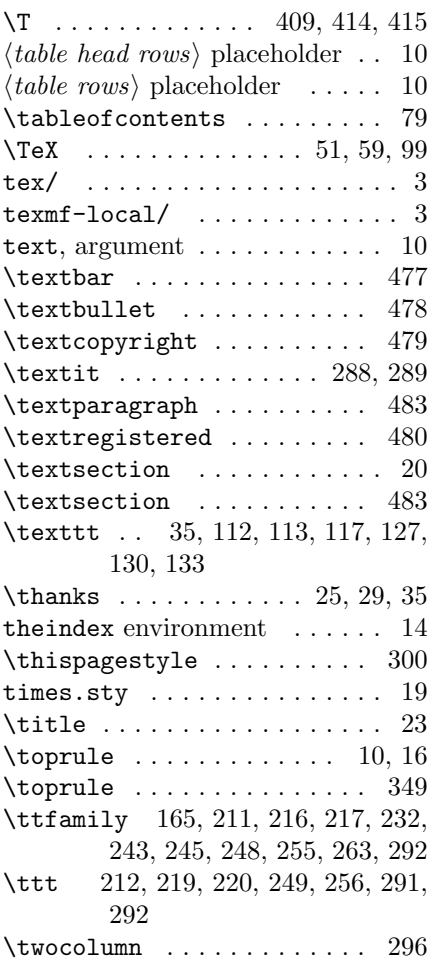

# $\mathbf U$

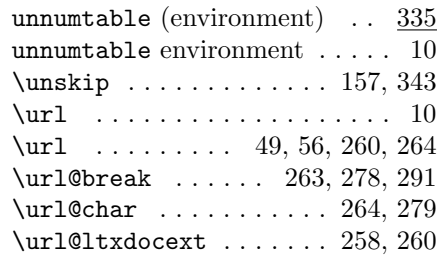

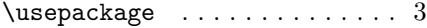

# V

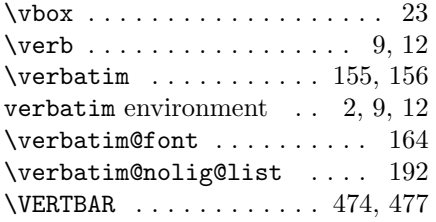

## W

\write . . . . . . . . . . . . . . 400, 416

# Z

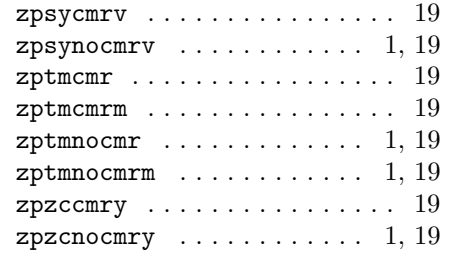